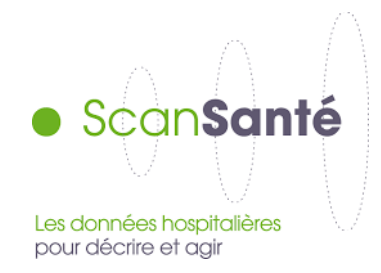

ScanSanté est la plateforme de restitution des données hospitalières, mises en ligne par l'ATIH (Agence technique de l'information sur l'hospitalisation).

La plateforme présente de nombreuses restitutions, sous forme d'indicateurs pertinents, ainsi que des outils cartographiques et de benchmark.

## **Les données**

Des indicateurs « prêts à l'emploi », issues principalement de données hospitalières recueillies par l'ATIH (données d'activité du PMSI, données financières…) et complétées par des sources externes (INSEE…) :

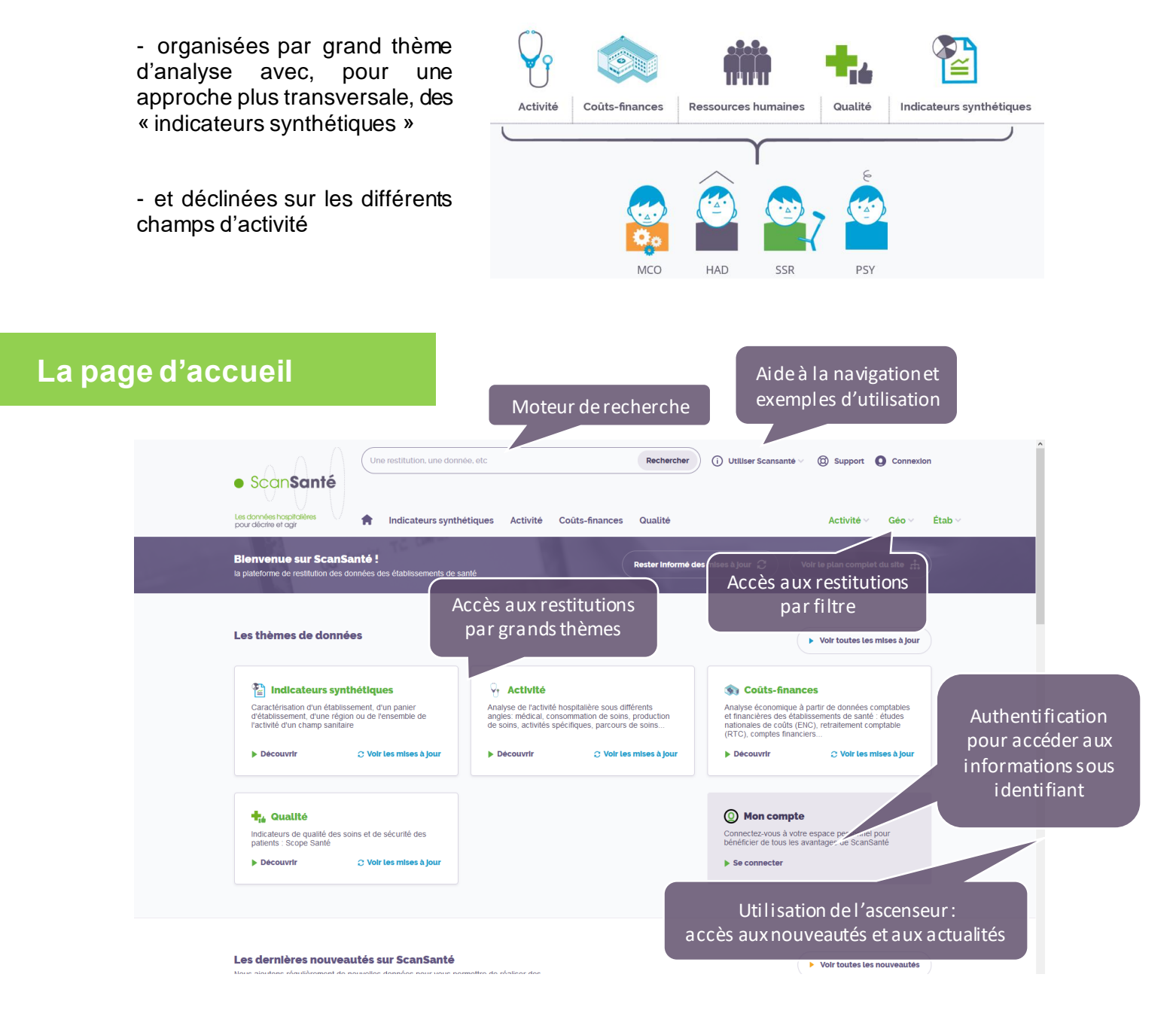

## **Accès aux données en 3 étapes**

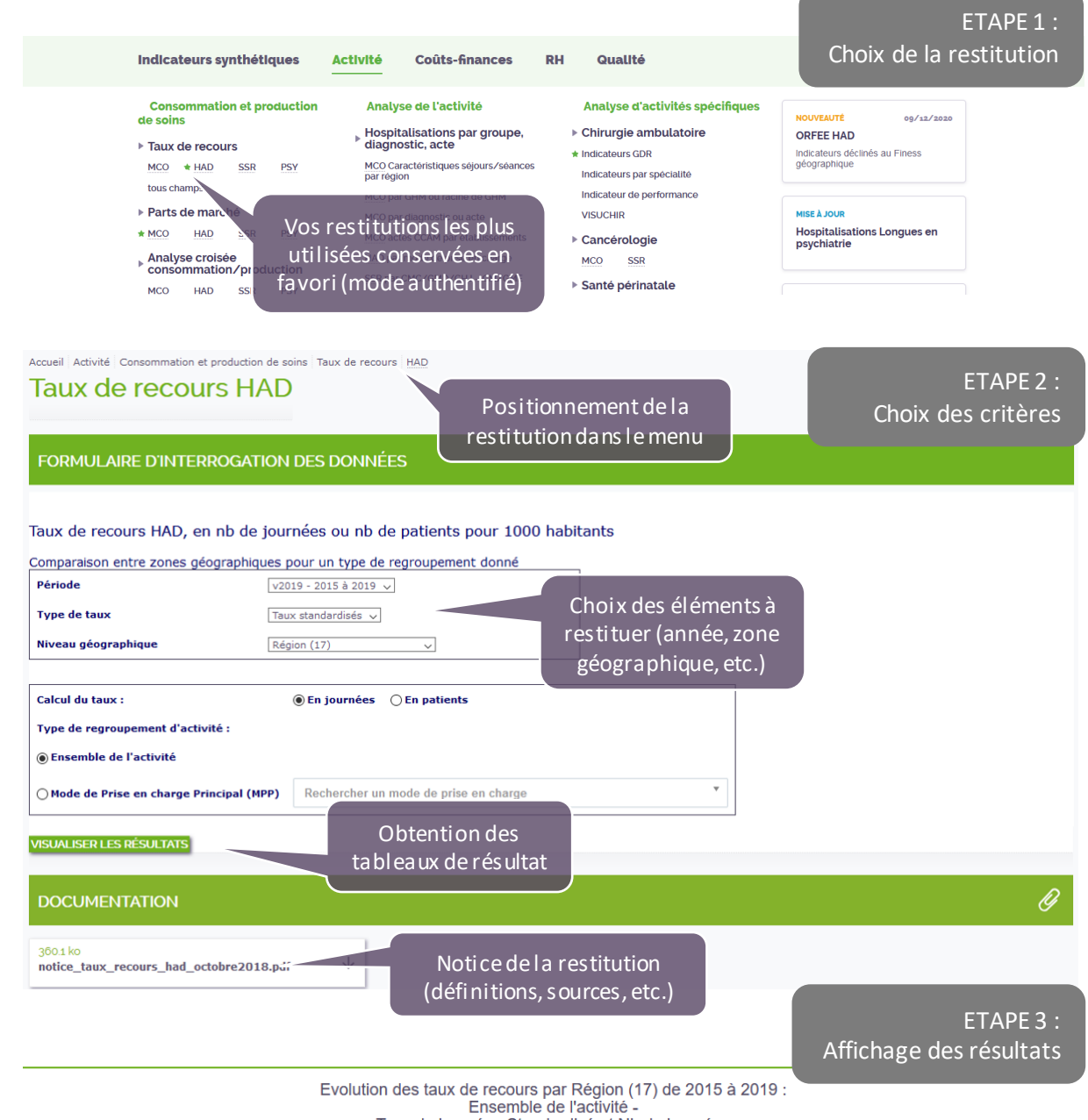

Ensemble de la cauville de la cauville<br>Taux de journées Standardisé et Nb de journées<br>Indices nationaux (Txstand Région (17) / Txstand Nat)

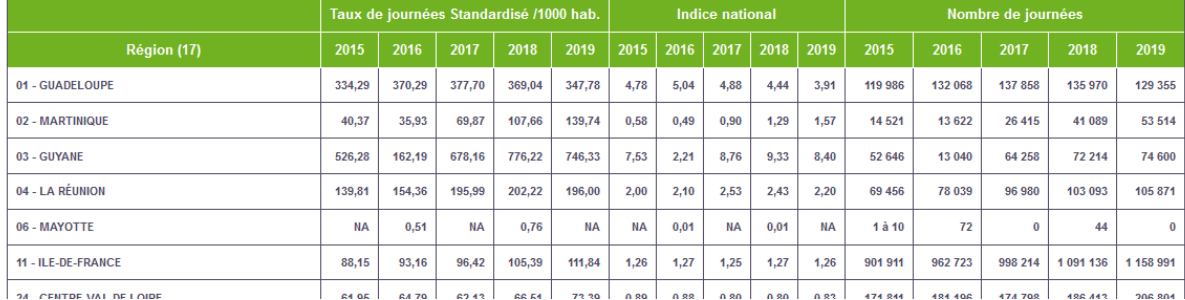

## **En pratique**

Accès à [ScanSanté](https://www.scansante.fr/) et à ses principales fonctionnalités détaillées dans l[e tutoriel vidéo](http://www.scansante.fr/d%C3%A9couvrir-scansant%C3%A9/tutoriels)